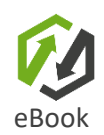

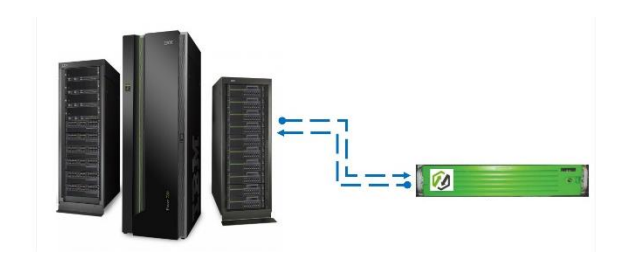

# **How To Integrate Virtual Tape Into IBM i Backup And Recovery**

*An overview of the different options on how virtual tape or a virtual tape library can be integrated into IBM i backup and recovery to simplify and strengthen IT operations.*

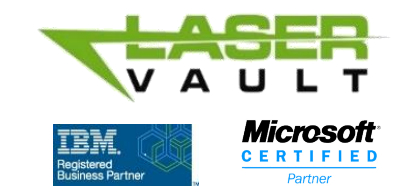

Virtual tape can be integrated into IBM i backup and recovery in a multiple of ways

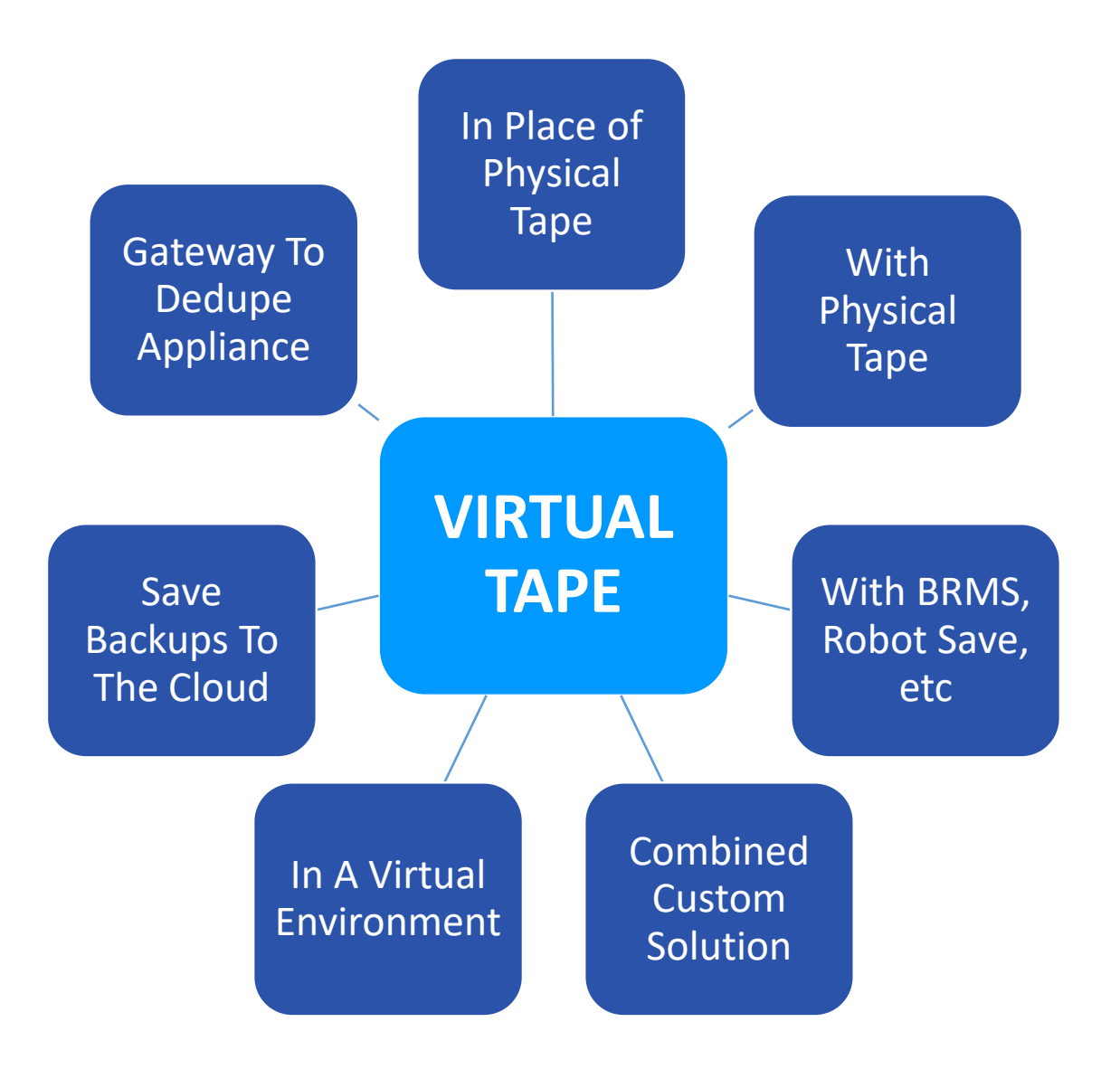

laservault.com

**VJ** 

# Use virtual tape in place of physical tape

Replacing physical tape allows you to immediately streamline your operations. And the key to replacing physical tape with virtual tape is that it looks *exactly* like tape to your host server – **you'll know the difference, but your IBM i won't.**

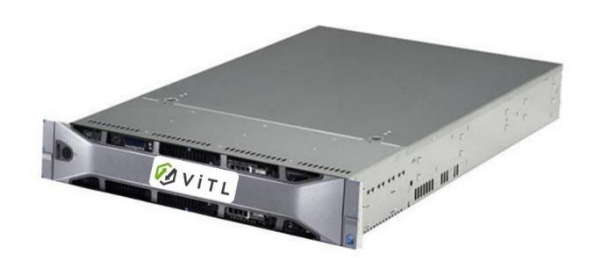

 Virtual tape uses the same backup commands you use now making it easy to start using right away

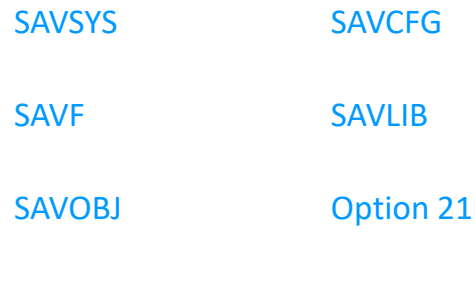

**SAVCHGOBJ** 

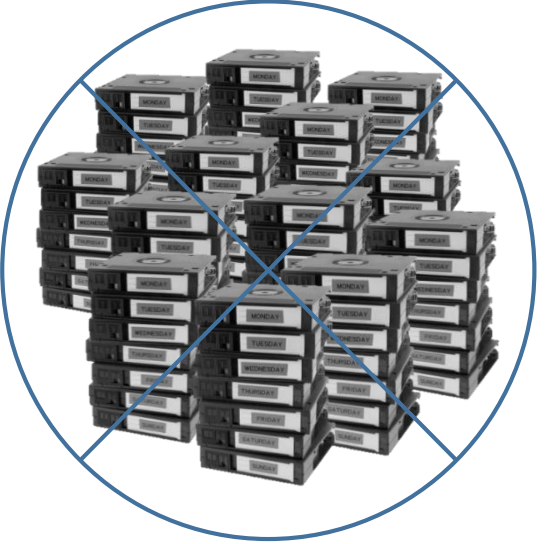

laservault.com

00

 $\rightarrow$  Virtual tape doesn't require the manual handling that tape does – saving time, reducing risks and eliminating worry over storing your data

## Using virtual tape in combination with physical tape

Using virtual tape in conjunction with tape gives you a hybrid D2D2T solution to achieve the **3-2-1** backup standard recommended by experts:

- $\checkmark$  at least 3 copies of the data
- $\checkmark$  on at least 2 different media technologies (i.e.,: one on HDD, one on tape)
- $\checkmark$  and at least 1 copy that is offline and offsite

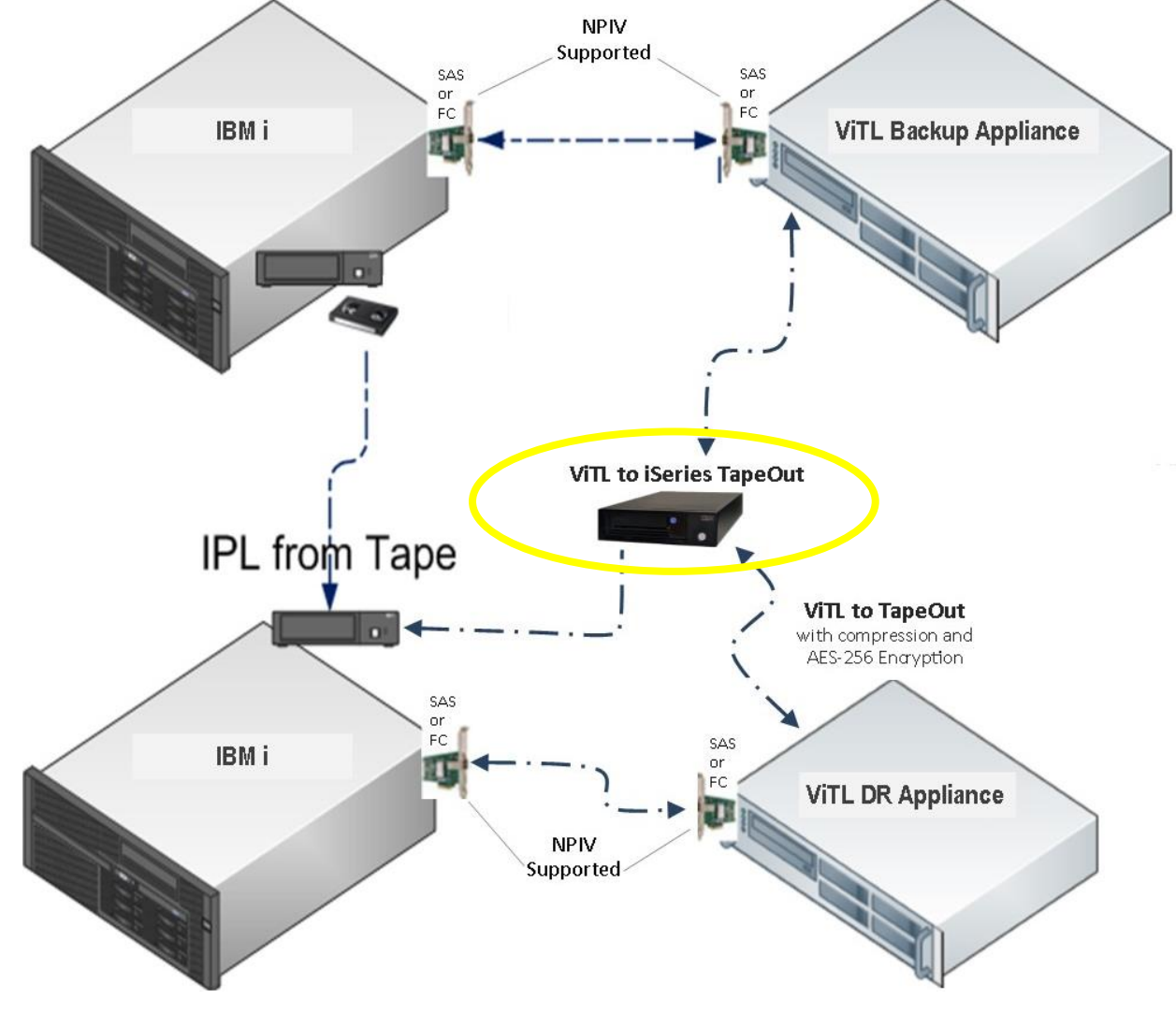

laservault.com

00

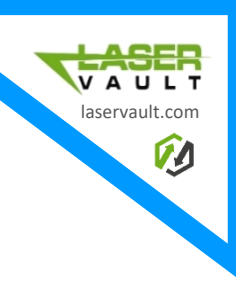

## Using virtual tape with BRMS, Robot Save or other backup management solutions

Automate and streamline backup and recovery by integrating virtual tape with BRMS, Robot Save or other backup management solutions for virtually **hands-free backups**.

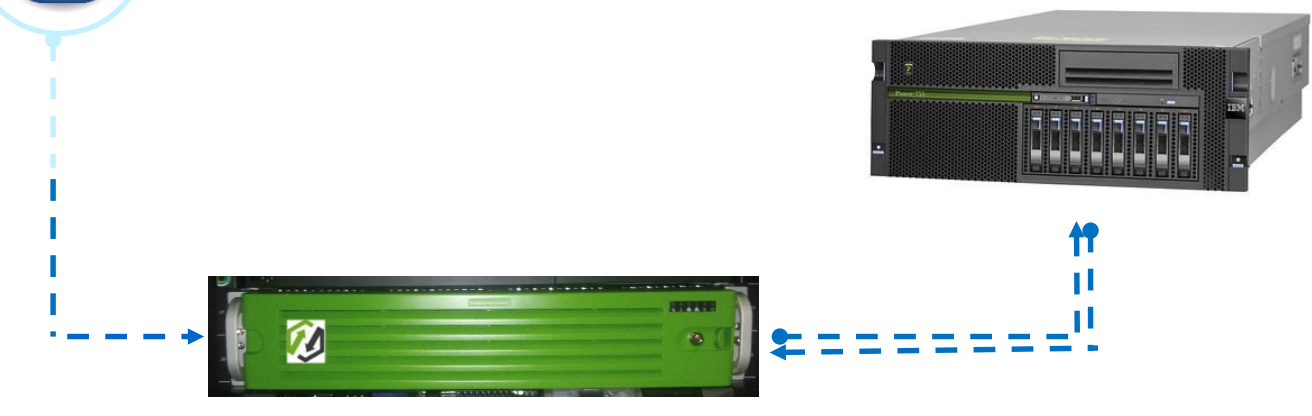

Plus virtual tape provides more efficient access to data, no longer do you need to be on-site with your servers, saving time and supporting digital workplace initiatives.

## Using virtual tape to save IBM i backups to a dedupe appliance

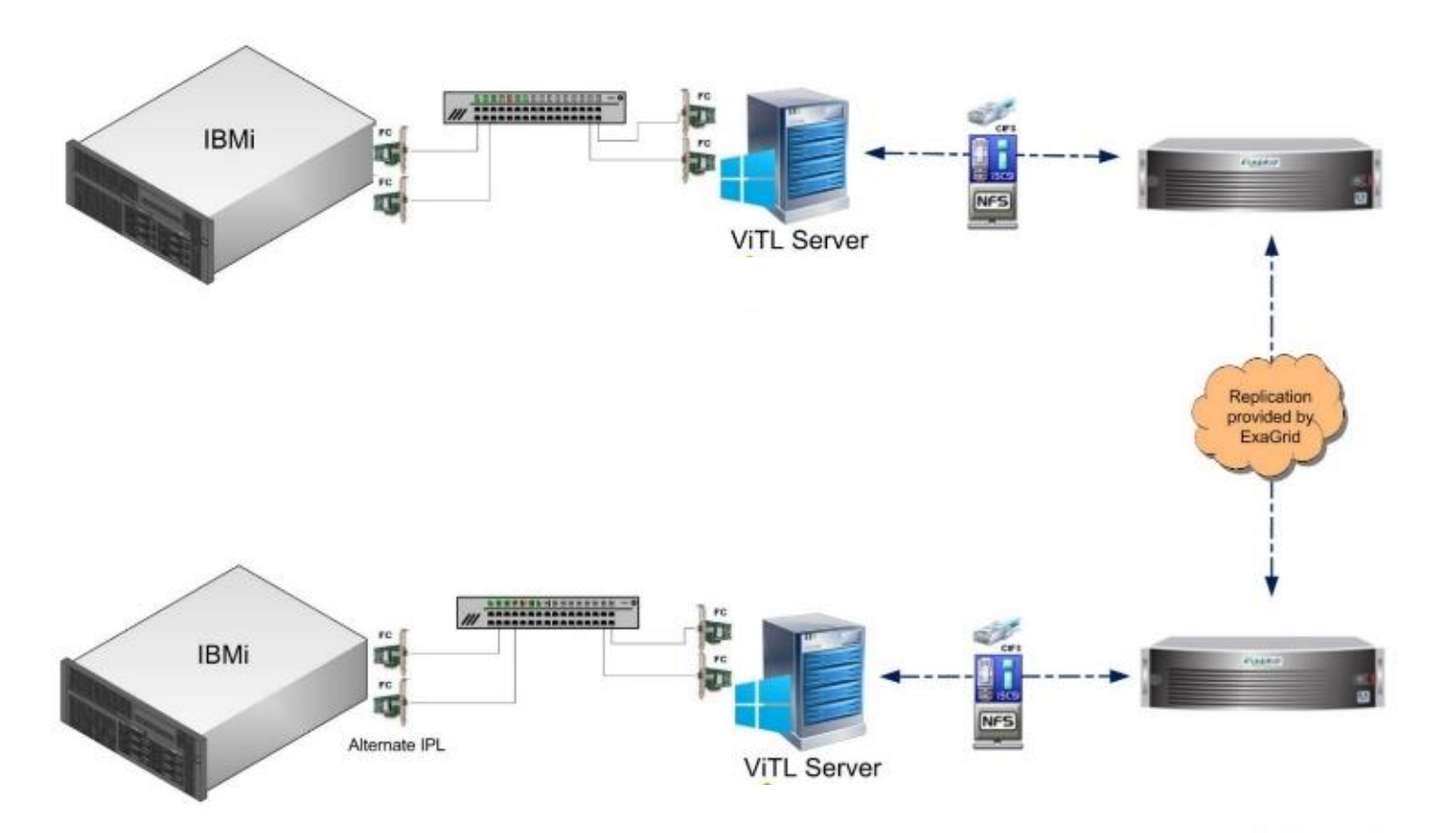

An IBM i cannot be directly backed up to a deduplication appliance.

laservault.com

00

Virtual tape functions as a **"gateway"** between your IBM i and your dedupe appliance, allowing you to decrease storage capacity requirements and costs.

Deduplication also reduces how much bandwidth is used on transferring data to/from remote storage locations

Use virtual tape with:

- $\checkmark$ ExaGrid  $\checkmark$  Cohesity  $\sqrt{Rubrik}$ CommVault DataDomain Unitrends HydraStor  $\checkmark$ NetApp  $\sqrt{$ Quantum  $\sqrt{A}$ vamar
- $\checkmark$ PureStorage  $\checkmark$  And others

### Using virtual tape to save backups to the cloud

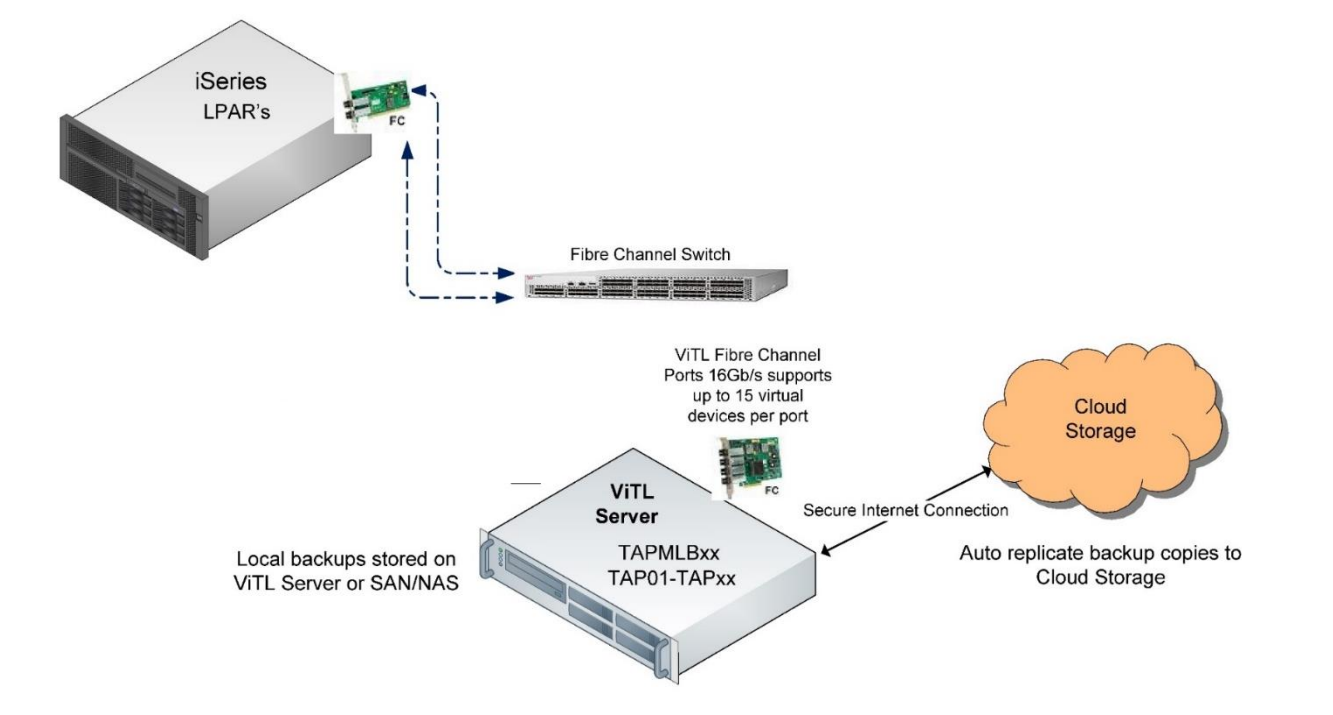

Create **another layer of redundancy**  to further protect your data by copying or replicating compressed/encrypted backups to Amazon S3, MS Azure, and other cloud providers.

laservault.com

Virtual tape has **built-in encryption**  that defends against cyber-attacks and data breaches, including malware and ransomware, ensuring data is secure in transit and at rest.

Virtual tape also has **built-in compression** and compressed files require significantly less storage capacity than uncompressed files, meaning a significant decrease in expenses for storage, plus compression reduces transmission time, speeding-up file transfers.

## Using virtual tape in a virtual environment

Eliminate the need for additional hardware expenses by replacing physical tape libraries with a virtual tape library that works with **VMware, Microsoft Hyper-V**, and other popular hypervisors.

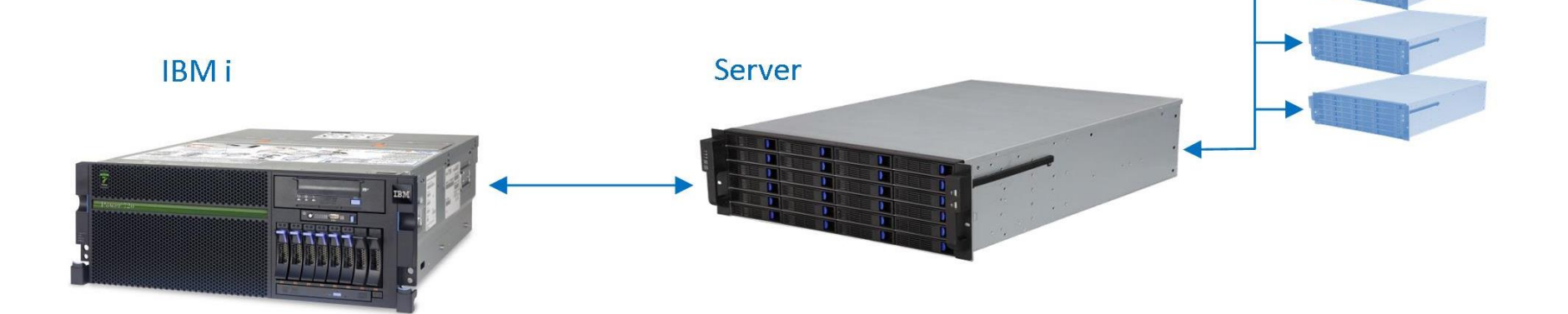

laservault.com

**ViTL** 

**VMs** 

00

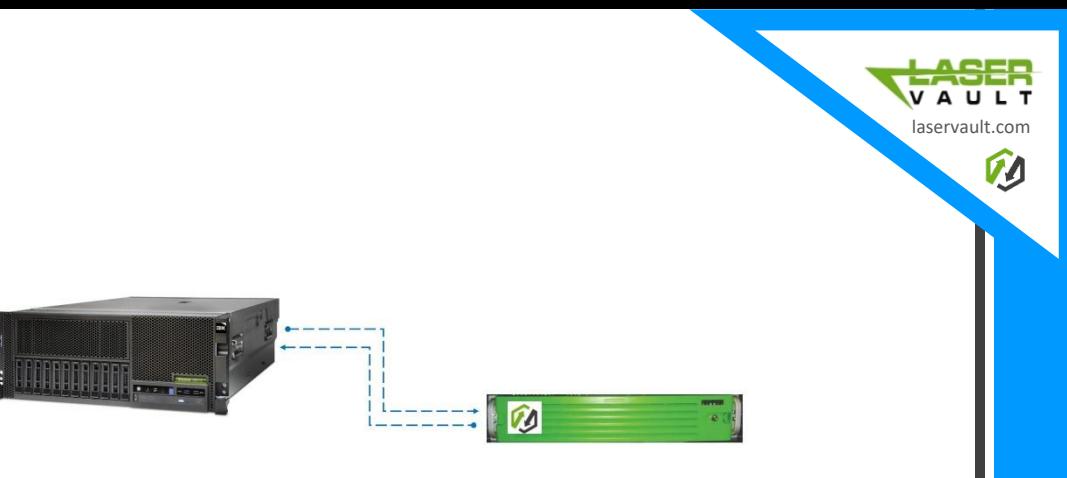

#### **Summary**

*Virtual tape and virtual tape libraries provide a way to replace physical tape altogether, go hybrid with a D2D2T solution, make backup and recovery "hands-free" when used with BRMS, Robot Save and other backup management solutions, incorporate a dedupe appliance to help reduce storage requirements, or backup data to the cloud adding another layer of redundancy.* 

*Integrating virtual tape or a virtual tape library into your IBM i backup and recovery is a way to immediately simplify and strengthen IT operations. And with the variety of options available as to how you integrate a virtual tape solution, there is flexibility in creating a setup that works best for your environment.*

*By automating current manual procedures with the integration of a virtual solution, you can reduce risk, save 100s of hours of IT department time, and eliminate worry and stress over your stored data.*

*Plus, with virtual tape it is very easy to have multiple copies of your data, thereby ensuring your ability to quickly recover from a cyberattack or disaster.*

#### *YOU'RE INVITED TO LEARN MORE ABOUT USING VIRTUAL TAPE FOR IBM i*

laservault.com

 $\mathcal{V}$ 

Schedule an on -line educational demo of LaserVault ViTL virtual tape/tape library solution and we'll send you a **\$50 Amazon e -gift card**  to say thank you for your time.

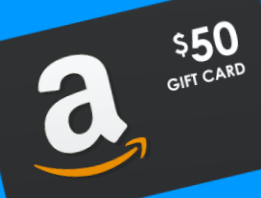

Email us at: **info@laservault.com** and mention "AGC50" to receive your gift card when the demo is complete. There are no strings attached.

Contact Us:

- E: [info@laservault.com](mailto:info@laservault.com)
- P: 800-444-6283 x1001
- P: 918-664-7276 (U.S.)

*Read more about virtual tape solutions at [laservault.com](https://www.laservault.com/) or by visiting the IBM Global Solutions Directory* 

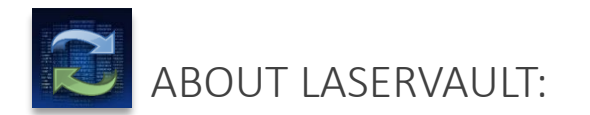

LaserVault provides virtual backup and recovery solutions specifically designed for IBM Power Systems.

For over 30 years, our goal has been to help you boost the power of your IBM i investment and to help you do your job easier, faster, and better, too. Our solutions are known for being fast, easy to use and competitively priced.

LaserVault software products are created and supported by Electronic Storage Corporation, located in Tulsa, OK. We want you to feel confident about getting help when you need it, directly from us.

We also work with reseller partners around the globe. Contact us for a reseller in your area.

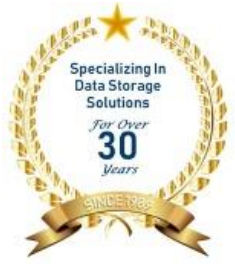

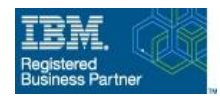

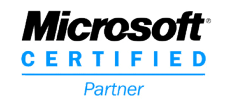

LaserVault Backup Solutions Tulsa, OK . Since 1989

THANK YOU FOR ATTENDING.

laservault.com**VI**